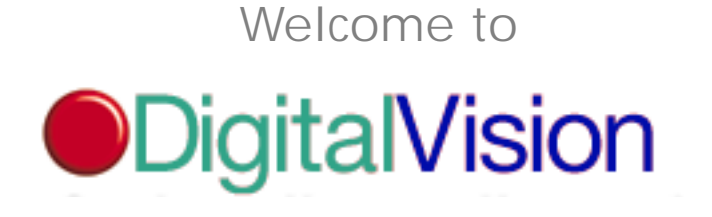

Compelling Visual Content for Today's Digital Artist.

Kudo Catalog Reader - Lies mich

Mit Catalog Reader können Sie Kataloge einsehen, die mit unterschiedlichen Kudo-Produkten - vor allem dem Kudo Image Cataloger - angelegt wurden.

Mit Catalog Reader können Sie die unterschiedlichen Kudo-Kataloge einsehen, Sortier- und Suchvorgänge ausführen und die Bilder in Graphikanwendungen transportieren.

Um Kudo-Kataloge einzusehen, einfach auf dem gewünschten Katalog doppelklicken oder diesen direkt vom Catalog-Reader-Dateimenü aus öffnen.

Bitte lesen Sie den Lizenzvertrag, damit Sie die Bedingungen zur Benutzung dieses Produktes verstehen.

Vielen Dank.

Herzlich willkommen bei Digital Vision. Bestechender visueller Inhalt für den Digitalkünstler von heute

Zur Anwendung dieses CD-Katalogs:

Die Grundlagen:

1. Einfach im Verzeichnis "Start Here!" auf "1.Kudo Installer" ("Kudo-Installationsprogramm" doppelklicken, und Sie werden durch die Installation der Kudo Reader Freeware geführt. Nach Abschluß der Installation werden Sie aufgefordert, einen Neustart auszuführen. Anschließend auf das Kudo-Katalog-Symbol doppelklicken (das gelbe Bildsymbol mit dem blauen "K" im ersten Fenster der CD).

2. Sie können den Katalog in drei Formaten betrachten: Small Gallery, Gallery View oder List View. Diese Schaltflächen befinden sich jeweils in der oberen, linken Ecke des Katalogfensters und können durch einfaches Anklicken aktiviert werden.

3. Auf ein beliebiges Rohentwurfs-Bild doppelklicken, um die volle Fensteransicht des Bildes anzeigen zu lassen.

4. Die Option Find by Notes verwenden, um ganze Kategorien von je 100 Bildern auf einmal aufzurufen. Für diesbezügliche Anweisungen siehe unten.

Suchen:

1. Um ein bestimmtes Thema zu suchen, die Schaltfläche Find in der oberen linken Ecke des Katalogfensters anklicken. Ein Dialogkästchen mit Auswahlkriterien öffnet sich. Sie MÜSSEN im ersten Balkenmenü "Name" in "Notes" ändern, und im zweiten Balkenmenü "contains" stehenlassen. Im dritten Kästchen ein einzelnes Wort eingeben, das die Art des gesuchten Fotos beschreibt, oder den Namen der Kategorie eingeben, die Sie einsehen möchten - dies liefert Ihnen 100 Bilder aus dieser Kategorie zur Ansicht. Nach Ausführen einer Suche werden nur die gefundenen Bilder im Katalogfenster angezeigt.

2. Eine durchschnittliche Suche dauert rund 2 Minuten, je nachdem, ob es sich um eine Einzel- oder Mehrfachwortsuche handelt, und je nach Geschwindigkeit Ihres CD-Lesers.

3. Um den vollen Katalog wiederherzustellen, "Image" aus dem Menübalken oben auf der Anzeige wählen und bis "Find All" abrollen. Oder die Schaltfläche Find anklicken. Einmal auf dem ersten Balkenmenü anklicken, und das Wort "Everything" erscheint. "Find" anklicken.

4. Es kann sein, daß Sie das Kästchen "Whole words only" ankreuzen müssen ("x"), wenn die Suche mehr auswirft, als Sie brauchen. (z.B.: woman / man ; Scuba / Cuba, usw.)

5. Um ein Foto eines bestimmten Ortes aufzurufen, Find-Schaltfläche anklicken, "Name" in "Notes" ändern und den Ort in den Textkasten eingeben (z.B. Charleston)

6. Staaten werden nicht abgekürzt (z.B. South Carolina)

7. Um ein Bild aus unserem gedruckten Image Index (Bildverzeichnis) zu finden, das erste Balkenmenü auf "Name" lassen und die Katalog-ID-Nummer eingeben (z.B.: 0301512). Alle Suchvorgänge sollten stets nach "Name" oder "Notes" ausgeführt werden.

Mit den Fotos arbeiten:

1. Sie können jedes Bild in unserem Katalog in einem Dokument in einer anderen Software betrachten (z.B.: Adobe PhotoshopTM, Adobe IllustratorTM, QuarkTM, PagemakerTM, FreehandTM). Bild anklicken und in ein bereits geöffnetes Dokument transportieren.

2. Alle Bilder, die in Gallery View des Katalogs angezeigt werden, können in PhotoshopTM exportiert werden. Auf das Launcher-Bildsymbol in der unteren, rechten Ecke des Rohentwurf-Bildes doppelklicken, und das Originalbild öffnet sich in PhotoshopTM.

3. Um den Katalog schnell abzurollen, den doppelköpfigen Pfeil in der unteren, rechten Ecke des Katalogs lokalisieren. Dies ist die sogenannte Riffle Control. Anklicken, Maustaste gedrückt halten und vor oder zurück ziehen, um die Katalogbilder in der unteren, rechten Rohentwurfsposition des Katalogs schnell hintereinander ablaufen zu lassen. Dies entspricht dem Drücken von "Play" und "Fast Forward" oder "Rewind" auf einem Videogerät, um schnell vor- oder zurückzuspulen, während die einzelnen Bilder mit kontrollierter Geschwindigkeit vorbeiziehen.

Systemanforderungen:

Macintosh \* mindestens 4 MB RAM \* 24 bit Farbmonitor \* Tausende von Farben

\*\*Um den RAM-Speicherplatz für den Kudo Image Reader zu steigern, das Reader-Bildsymbol auf Ihrem Magnetplattenlaufwerk markieren (bei geschlossener Anwendung). Von "File" zu "Get Info" rollen. Wenn sich das Kästchen "Info Dialog" öffnet, die gewünschte Größe und die Mindestgröße von Kudo steigern und so an Ihren RAM-Bedarf anpassen. Denken Sie daran, genügend RAM für andere Anwendungen zu lassen, die Sie gleichzeitig öffnen wollen (z.B.: Quark, Photoshop, usw.)

# PC-Konfiguration

486-kompatibel oder besser. Mindestens 12 MB RAM. 100 MB freier Platz auf der Festplatte. Microsoft® WindowsTM 3.0 oder spätere Version. Hochauflösende SVGA Graphikkarte. Mindestens 1 MB Bildspeicher.

Bestechender visueller Inhalt für den Digitalkünstler von heute.

Bestechender visueller Inhalt. Sie brauchen ihn. Sie wollen ihn. Aber er ist fast unmöglich zu finden. Sie müssen

sich entweder an traditionelle Agenturen wenden, Fotoaufnahmen in Auftrag geben oder ein Bild umfassend retuschieren. All dies erfordert Zeit und Geld. Und die gebührenfreien Fotobände, die Sie ausgewertet haben, erfüllen Ihre hohen Qualitätsansprüche nicht. All dies kann von nun an anders werden... Entscheiden auch Sie sich für unsere gebührenfreien Fotos - es folgen die zahlreichen Vorteile.

### Auswahl

Über 3.000 ästhetisch und technisch überlegene Bilder.

Die Fotos und Illustrationen in der Digital Vision Collection wurden konzipiert, um den Bedürfnissen der anspruchsvollsten Kreativfachleute von heute gerecht zu werden.

Unsere ersten 30 Werke liefern Ihnen eine digitale Schatztruhe mit spektakulären Fotos und einzigartigen Illustrationen. Jede CD-ROM stellt 100 thematisch verbundene Bilder zur Schau, die von einem Team aus sachverständigen Bildredakteuren und Art-Direktoren ausgewählt und konzipiert wurden, um Ihnen die Bildelemente zur Verfügung zu stellen, die zur effektiven Kommunikation Ihrer Botschaft erforderlich sind. Was immer Sie auch brauchen - eine Aufnahme, die die Eskapaden eines energiegeladenen Babys einfängt, die Silhouette eines frustrierten Unternehmensleiters, ein atemberaubendes Foto der zerklüfteten Küste von Monterey, das Ausschnittsfoto einer Kaffeemühle aus der Jahrhundertwende, oder ein handgemaltes Bild einer schnurrigen Katze - mit uns sind Sie dabei!

Und das ist nur das Anfang!

Die Digital Vision Collection besteht aus drei einzigartigen Bibliotheken. Wir haben unsere Sammlung in drei deutlich getrennte Bibliotheken aufgeteilt, damit es Ihnen leichter fällt, die von Ihnen benötigten Bilder zu finden.

Die Professional Photography Library enthält zahlreiche, optisch ansprechende Fotos, die Themenkreise wie Mensch, Geschäft, Natur, Reisen und vieles mehr fachkundig dokumentieren und porträtieren. Alle Bilder, auf denen Menschen abgebildet sind, verfügen über volle Modellfreigabe. Diese Bibliothek werden Sie immer wieder für anspruchsvolle Fotos heranziehen. Sie ist ein "Muß" für den Werkzeugkasten jedes Designers.

Die Design Elements Library enthält tolle Werke, die eine einzigartige Kombination aus Stilleben, fotografischen Umrahmungen und Clip-Objekten enthalten. Jede CD ist um ein zentrales Thema herum aufgebaut und bietet genau die richtige Mischung aus elementaren Leckerbissen für Ihr nächstes Design.

Die Professional Illustration Library enthält Werke voller schöner, handgearbeiteter Spot-Illustrationen, von denen viele über zeitsparende Alphakanal-Umrisse und manuell editierte PostScript-Pfade verfügen. Von eleganter viktorianischer Kunst bis hin zu lustigen, freundlichen Illustrationen für Kinder - diese Bibliothek hat genau das, was Sie brauchen.

### Kostenwirksam

Was die Digital Vision Collection noch besser macht: Diese tollen Bilder stehen lizenzgebührenfrei zur Verfügung! Das bedeutet, daß unsere qualitativ hochwertigen Bilder Ihr Budget nicht sprengen!

Schluß mit kostspieligen Suchaktionen oder Nutzungsgebühren.

Schluß mit der Geld- und Zeitverschwendung beim Digitalisieren und Farbkorrigieren von Bildern. Einfach die CD-ROM kaufen, die das Digitalbild enthält, das Sie in Ihren Marketing- und Werbedesigns oder in Ihren redaktionellen, on-line oder Multimedia-Projekten benutzen möchten. Sie konzentrieren sich einfach auf das, was Sie am besten können - aufregende Designs gestalten!

Keine Haftung für verlorengegangene oder beschädigte Dias.

Keine Verhandlungen und kein Theater. So einfach ist es.

### Anwenderfreundlich

Mit Digital Vision ist es kinderleicht, genau das Bild zu finden, das Sie brauchen!

Das Suchen nach dem perfekten Bild ist kinderleicht! Digital Vision Collection enthält über 3.000 Bilder und bietet Ihnen somit eine riesige Auswahl. Die Bildersuche ist schnell und einfach. Sie haben drei Möglichkeiten, die gewünschten Fotos zu suchen. Erstens können Sie die Seiten unseres foto-freundlichen Image Index durchblätten. Zweitens können Sie entweder mit Hilfe der Kennwort-Datenbank digital durch unsere Image-Index-Browser-CD navigieren, oder einfach die Bildnummer unter jedem Bild im Katalog eingeben. Falls Sie den Weg über Netzanschluß bevorzugen, können Sie außerdem die online-Adresse von Digital-Vision nach regelmäßigen Aktualisierungen und Sonderangeboten durchsuchen. Einfach unser URL http:/www.digitalvision.ltd.uk eingeben. Das Suchen des gewünschten Digital-Vision-Bildes ist wirklich ein Kinderspiel!

Sie wollen Digital-Vision-Bilder in einem Produkt benutzen, das zum Weiterverkauf bestimmt ist. Sie können Ihre Lizenz problemlos, kostengünstig und schnell erweitern, um ein Bild für Weiterverkaufsprodukte zu benutzen. Weitere Informationen zu diesem Thema finden Sie in unserem Lizenzvertrag.

#### Direktbestellung

Möchten Sie Ihre nächste Geschichte von unseren Bildem erzählen lassen? So erhalten Sie die aufregenden Werke der Image Club Digital Vision Collection: Bestellen Sie die gewünschten Werke direkt bei Ihrem örtlichen Vertriebshändler. Falls Sie den Namen Ihres Händlers nicht wissen, wenden Sie sich an uns, und wir sorgen dafür, daß Ihr Händler mit Ihnen Kontakt aufnimmt.

### Qualität

Bei uns stimmt alles: von den Produktionsvorgaben bis hin zu den kreativen und technischen Spezifikationen.

Was die von uns in Auftrag gegebenen Fotoaufnahmen betrifft, so haben wir keine Kosten gescheut. Erstens haben wir einige der besten, professionellen Auftrags- und Archivfotografen der Welt angeheuert. Wir haben das Art Directing der Aufnahmen übernommen, die Requisiten beschafft, die Modelle gemietet, deren Freigabeerklärungen eingeholt und sind um die Welt gereist, um jeweils genau die richtige Aufnahme zu bekommen. Dann hat sich unser Team aus traditionellen Archivindustrieexperten und Art-Direktoren an die Arbeit gemacht und zahllose Stunden damit verbracht, Hunderte von Dias zu sichten, um nur die außergewöhnlichsten Bilder auszuwählen.

Auch die technischen Spezifikationen stimmen genau. Als die Technologie an der Reihe war, haben wir uns an ein phänomenales Team aus erfahrenen Fachleuten gewandt, die uns durch den kritischen Prozeß des professionellen Trommel-Scanning, Farbkorrigierens und Retuschierens jedes Bildes geführt haben. Diesem Team aus Veteranen der Farbindustrie wurden klare Anweisungen gegeben: Es sollte ein technisch überragendes Produktsortiment mit besonderem Schwerpunkt auf absoluter Farbtreue entstehen.

Professionelle Trommel-Scans - der Schlüssel zu unserer spektakulären Qualität. Nur die besten professionellen Trommel-Scans waren gut genug für die Digital Vision Collection. Wir haben mit einem professionellen Trommel-Scan auf einem Crosfield Magnascan Scanner begonnen. Jedes Bild wurde peinlich genau gescannt, getrennt und mit einer Endgröße von 300ppi direkt in CMYK-TIFF-Format gespeichert. Anschließend haben wir jedes Bild per Hand sorgfältig farbkorrigiert, farblich abgeglichen, verschärft und retuschiert.

Prüfen Sie unsere technischen Spezifikationen - wir sind sicher, daß Sie beindruckt sein werden! Jedes Werk von Digital Vision enthält 100 Bilder, die jeweils in hoher, mittlerer und niedriger Auflösung zur Verfügung stehen. Jedes Bild wurden im CMYK-TIFF-Format gespeichert und dann auf mittlerer Ebene JPEGkomprimiert, um Bildqualitätsverluste auf ein Mindestmaß zu beschränken. Unsere hochauflösenden Bilddateien sind 30 MB groß und bieten außergewöhnlich klare, saubere Details, wenn sie mit 300ppi in einem Format von 9 \_ x 12 Zoll wiedergegeben werden. Außerdem liefern diese hochauflösenden Bilder spektakuläre Ergebnisse, wenn sie mit 2001pi ausgedruckt werden. Dateien mit mittlerer Auflösung sind 10 MB groß und bieten eine durchschnittliche Bildfläche von 5 x 7 Zoll bei 300ppi. Unsere 2 MB-Dateien mit niedriger Auflösung sind ideal für Bildflächen von 3 x 2 Zoll bei 300ppi. Jedes Digital-Vision-Bild wurde für qualitativ hochwertigen Offsetdruck optimiert.

Die Bilddateien von Digital Vision werden auf Doppelplattform-CD-ROMs angeboten und können sowohl auf Macintosh als auch in PC-Systemen verwendet werden. Sie sind von jedem geläufigen Softwareprogramm aus zugänglich, das JPEG- und TIFF-Dateien unterstützt. Und schließlich enthält jedes Werk die leistungsstarke Kudo® Image Datenbank, die Ihnen ermöglicht, kleinformatige Rohentwurf-Ansichten aller auf der CD-ROM enthaltenen Bilder abzurollen. Oder Sie können Kennwörter eingeben und die leistungsstarke Kudo® Image Datenbank genau das benötigte Bild suchen lassen, oder einfach die Nummer unter dem gewünschten Bild im Bildverzeichnis eintippen.

Warum haben wir CMYK-TIFF-Format anstatt RGB-Format gewählt?

Alle Digital-Vision-Bilder enthalten echte CMYK-Werte. Weil wir Bilder in CMYK TIFF - dem systemeigenen Format für Vierfarbendruckverfahren - gescannt und gespeichert haben, geht das Bildsetzen schneller und die Farben sind getreuer. Außerdem werden potentielle Produktionsprobleme ausgeschlossen, die durch unberechenbare Umwandlungen von RGB auf CMYK entstehen können. Denken Sie daran - Farben, die auf einem RGB-Bildschirm produziert werden, können nicht unbedingt mit einem Drucker erzielt werden. Einfach gesagt: Wenn Sie ein RGB-Bild drucken, verlieren Sie die Farbdetails. Wir glauben, daß unsere ästhetisch überlegenen Bilder in ihrer ganzen farbenfreudigen und majestätischen Pracht bewundert werden sollten. Und die außergewöhnliche Qualität und Klarheit, die Sie sehen, wenn Sie ein Digital-Vision-Bild drucken, ist Beweis genug dafür, daß wir mit CMYK die richtige Entscheidung getroffen haben.

So ist Ihre Digital Vision Collection am leistungsstärksten!

Wir empfehlen die folgenden Systemkonfigurationen:

Macintosh® Konfiguration.

Macintosh® IIci oder schneller. Mindestens 16 MB RAM. 100 MB freier Speicherplatz auf der Festplatte. System 7.0 oder spätere Version. CD-ROM Laufwerk mit Doppelgeschwindigkeit oder schneller. 24-bit Farbmonitor.

## PC-Konfiguration

486-kompatibel oder besser. Mindestens 12 MB RAM. 100 MB freier Speicherplatz auf der Festplatte. Microsoft® WindowsTM 3.0 oder spätere Version. Hochauflösende SVGA-Graphikkarte. Mindestens 1 MB Bildspeicher.

Worauf warten Sie noch? Rufen Sie uns an!

Es ist höchste Zeit, daß Sie endlich die Bilder erhalten, nach denen schon lange suchen, und Digital Vision ausprobieren - die frische Alternative für digitalen, visuellen Inhalt!

Falls Sie Fotograf sind und Bilder einreichen möchten, schicken Sie diese bitte an Digital Vision.

Digital Vision Ltd Endanwender-Lizenzvertrag für die Browser-CD-ROM

DIES IST EIN GESETZLICHER VERTRAG ZWISCHEN IHNEN UND DIGITAL VISION LTD. DURCH ENTFERNEN

DES SIEGELS AUF DER VERPACKUNG VERPFLICHTEN SIE SICH, DIESEN VERTRAG ZU ERFÜLLEN. FALLS SIE HIERMIT NICHT EINVERSTANDEN SIND, SENDEN SIE DIE CD IN ORIGINALVERPACKUNG UNVERZÜGLICH AN UNS ZURÜCK. DER KAUFPREIS WIRD IHNEN VOLL ZURÜCKERSTATTET.

### LIZENZERTEILUNG

Digital Vision Ltd erteilt Ihnen vorbehaltlich der hierin enthaltenen Beschränkungen eine einfache, nicht übertragbare Lizenz zur Nutzung und Veränderung der auf dieser CD enthaltenen Bilder. Die CD darf nicht vollständig kopiert werden. Sie dürfen weder die auf dieser CD enthaltenen Bilder noch Kompilationen, abgeleitete oder kollektive Arbeiten, die Bilder von dieser CD enthalten, ohne vorherige schriftliche Genehmigung von Digital Vision Ltd. an irgendwelche Personen oder Organisationen vermieten, übertragen oder diesbezügliche Rechte erteilen. Sie dürfen dieses Produkt nur an einem Computer oder Arbeitsplatz zur Zeit benutzen, nicht auf einem Netz oder einem Mehrbenutzersystem.

Die Bilder mit niedriger Auflösung, die auf dieser Browser-CD-ROM von Digital Vision enthalten sind, sollen zum Durchblättern und Ansehen der Bilder auf Ihrem Computer dienen. Außerdem können Sie die Bilder auf dieser Browser CD benutzen, um Kompilationen, Muster oder Tests mit niedriger Auflösung für interne Projekte, Firmen-, Kunden- oder persönliche Projekte anzulegen. Sie dürfen die niedrigauflösenden Bilder auf der Browser-CD NICHT für Website-, on-line- oder Multimedia-Projekte benutzen. Sie dürfen diese niedrigauflösenden Bilder NICHT in Endprojekten benutzen. Sie können die 10 hochauflösenden Bonus-Bilder in beliebigen persönlichen, gewerblichen oder Kundenprojekten benutzen, jedoch nicht für zum Weiterverkauf bestimmte Produkte in Mengen von über 100.000 Stück. Sie dürfen ein hoch- oder niedrigauflösendes Bild von dieser CD NICHT auf ein elektronisches schwarzes Brett eingeben oder die Bilder on-line in einem herunterladbaren Format zur Verfügung stellen. Sie dürfen diese Bilder NICHT benutzen, um pornographische, verleumderische, obszöne oder diffamierende Bilder zu gestalten und dürfen niemand anderem gestatten, die Bilder zu diesen Zwecken zu benutzen.

Falls ein oder mehrere Bilder dieser CD ohne die vorherige, schriftliche Genehmigung von Digital Vision Ltd. in einer Art und Weise benutzt werden, die nicht von diesem Vertrag abgedeckt bzw. spezifisch von diesem Vertrag untersagt ist, so stellt dies einen Verstoß gegen das Copyright dar. Diese Lizenz bleibt so lange rechtsgültig, bis sie aufgelöst wird. Falls Sie gegen die oben genannten Bedingungen verstoßen, gilt diese Lizenz automatisch als aufgelöst. Bei Auflösung muß das Produkt sofort an Digital Vision Ltd. zurückgesandt werden.

COPYRIGHT. Alle auf dieser CD enthaltenen Bilder sind Eigentum der Digital Vision Ltd. oder deren Lizenzgeber und sind durch die Copyright-Gesetze der USA, die Bestimmungen über internationale Abkommen und andere anwendbare Gesetze geschützt. Keine Rechtsansprüche oder geistigen Eigentumsrechte an den Bildern oder der CD werden auf Sie übertragen. Alle Rechte, die nicht ausdrücklich im Rahmen dieses Lizenzvertrages erteilt werden, verbleiben bei Digital Vision Ltd.

BESCHRÄNKTE GARANTIE. Digital Vision Ltd. garantiert, daß diese CD für einen Zeitraum von 90 Tagen nach Lieferung frei von Material- und Ausführungsmängeln ist. Das einzige und ausschließliche Rechtsmittel, das Ihnen bei Nichterfüllung dieser Garantie zur Verfügung steht, ist der Ersatz der CD oder eine Rückerstattung des Kaufpreises (auf Option von Digital Vision Ltd.). Digital Vision Ltd. liefert keine weitere ausdrückliche oder stillschweigende Garantie bezüglich der Marktgängigkeit, Eignung für einen bestimmten Zweck oder Kompatibilität mit bestimmten Computern oder anderen Geräten. Weder die Firma Digital Vision Ltd. noch einer ihrer Treuhänder, Vertreter, Arbeitnehmer oder Gesellschafter haften für irgendwelche direkte oder indirekte Schäden oder für Folge- oder Nebenschäden, die sich aus der Verwendung oder Unmöglichkeit der Verwendung dieser CD oder eines Bildes auf dieser CD ergeben. In einigen Bundesstaaten könnten Sie weitergehende Rechte haben.

### MASSGEBENDES RECHT UND ALLGEMEINE BESTIMMUNGEN

Dieser Vertrag unterliegt den im Bundesstaat Kalifornien geltenden Gesetzen, ausschließlich der Anwendung dessen Vorschriften in Zusammenhang mit Gesetzeskollision. Dieser Vertrag unterliegt nicht dem Übereinkommen der Vereinten Nationen über den internationalen Warenkauf, das ausdrücklich ausgeschlossen ist. Falls irgendein Teil dieses Vertrages als ungültig und nicht durchsetzbar befunden wird, so hat dies keinen Einfluß auf die Gültigkeit des restlichen Vertrages, der weiterhin gemäß seinen Bestimmungen rechtswirksam und durchsetzbar bleibt. Sie verpflichten sich, daß die Software nicht in ein Land versandt, übertragen oder exportiert wird, das durch das US-Exportkontrollgesetz oder andere Exportgesetze, Beschränkungen oder Vorschriften verboten ist, und daß die Software nicht auf andere, durch diese Gesetze, Beschränkungen oder Vorschriften untersagte Art und Weise verwendet wird. Dieser Vertrag erlischt automatisch, wenn Sie die hierin enthaltenen Bedingungen nicht erfüllen.

1997 Digital Vision Ltd.

Danksagungen

CD Design, Scanning & Beratungsdienste Digitronix, Leeds, England 00 44 113 2250200

®Copyright 1997. Digital Vision Ltd. Alle Rechte vorbehalten. Allen anderen Marken- oder Produktnamen sind Warenzeichen ihrer jeweiligen Inhaber.

Alle Scans wurden auf einem Crosfield Magnascan 646 Trommel-Scanner ausgeführt.

Kontaktanschrift

®1997 Digital Vision Ltd. Alle Rechte vorbehalten.

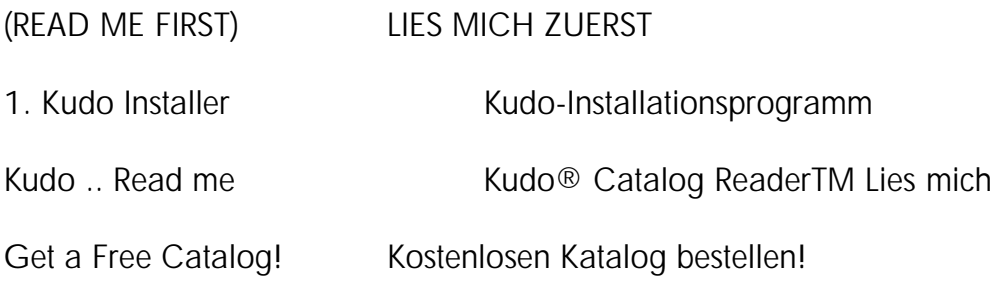